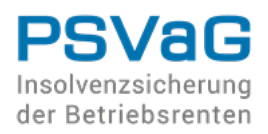

In der von Ihnen hochgeladenen Datei sind Fehler vorhanden, welche einen Upload verhindern.

Diese Fehler sind in der folgenden Tabelle beschrieben und aufgelistet. Diese Tabelle gliedert sich in drei Spalten.

- Die erste Spalte listet einen aufgetretenen Fehler kurz auf.

- Die zweite Spalte zählt die Zellen in der Excel-Datei auf, welche diesen Fehler aufweisen. Hierbei ist zu beachten, dass für eine bessereLesbarkeit aufeinanderfolgende Zellen in Intervalle zusammengefasst wurden.

- Die dritte Spalte enthält, falls notwendig, eine detailliertere Beschreibung des Fehlers und wie dieser verhindert werden kann.

Bitte beachten Sie: Weitere Hilfen zur Fehlerkorrektur können Sie unserem FAQ unter https://www.psvag.de/meldung.html entnehmen.

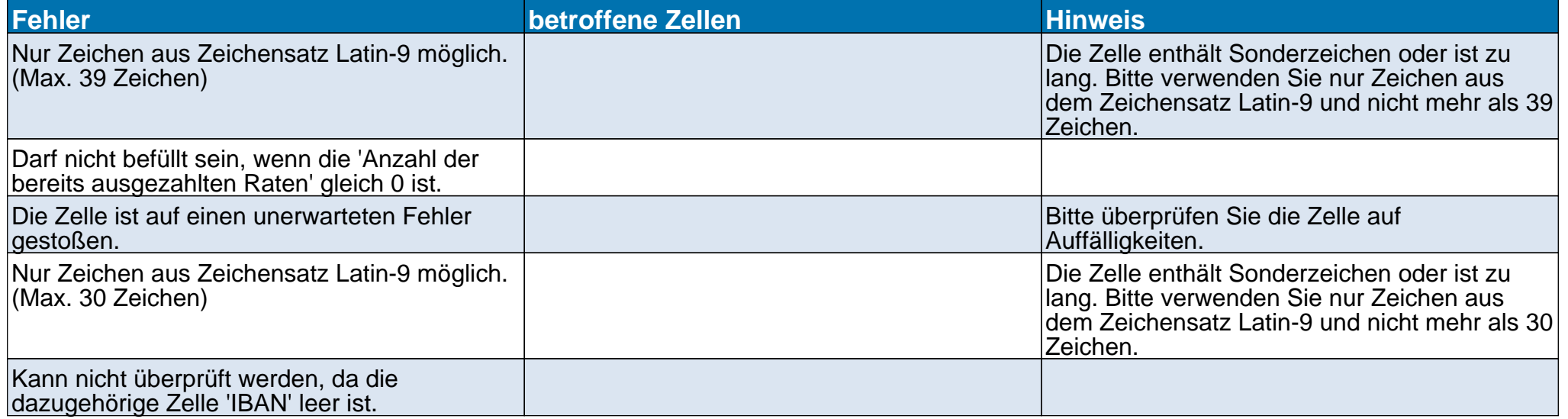

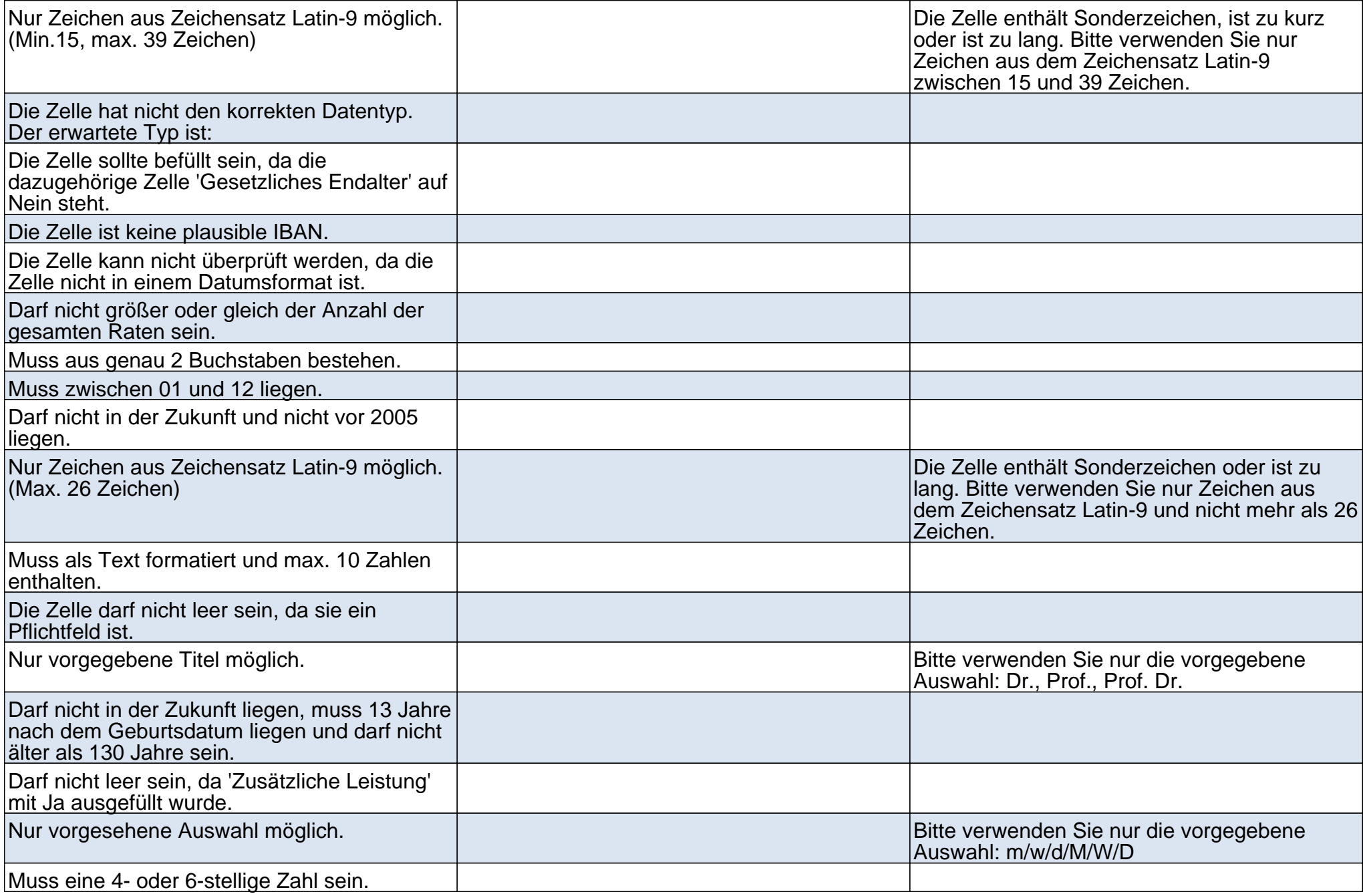

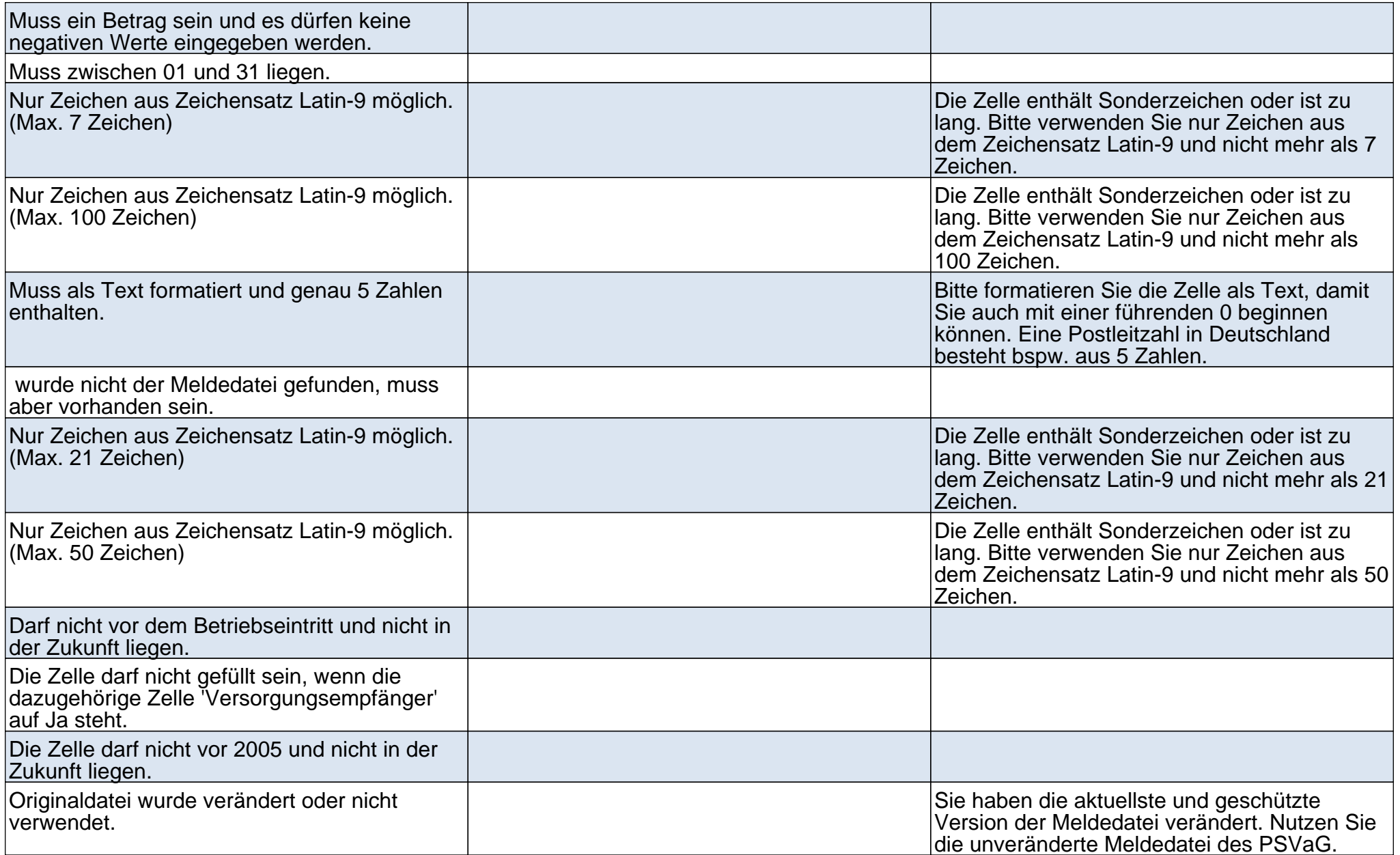

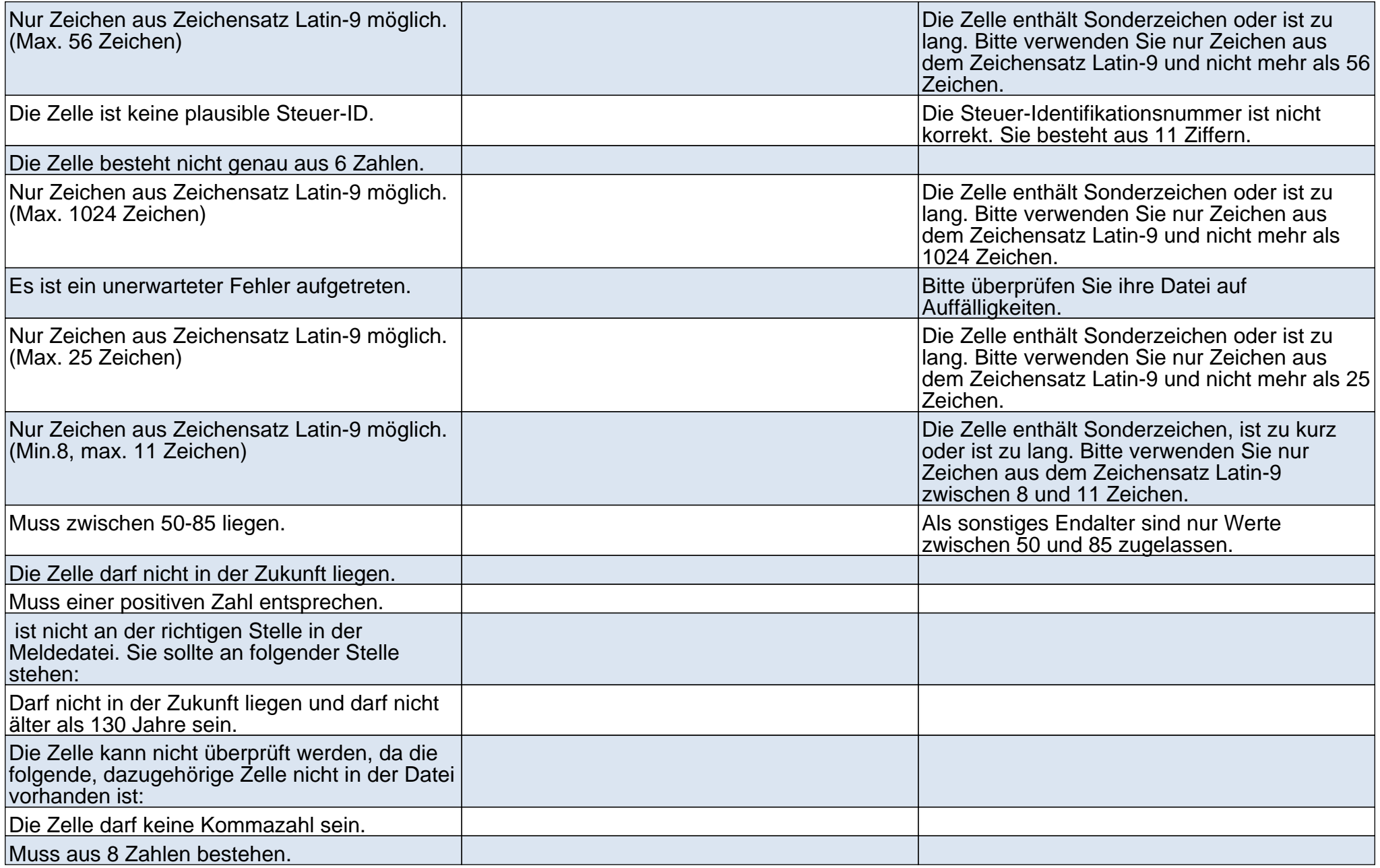

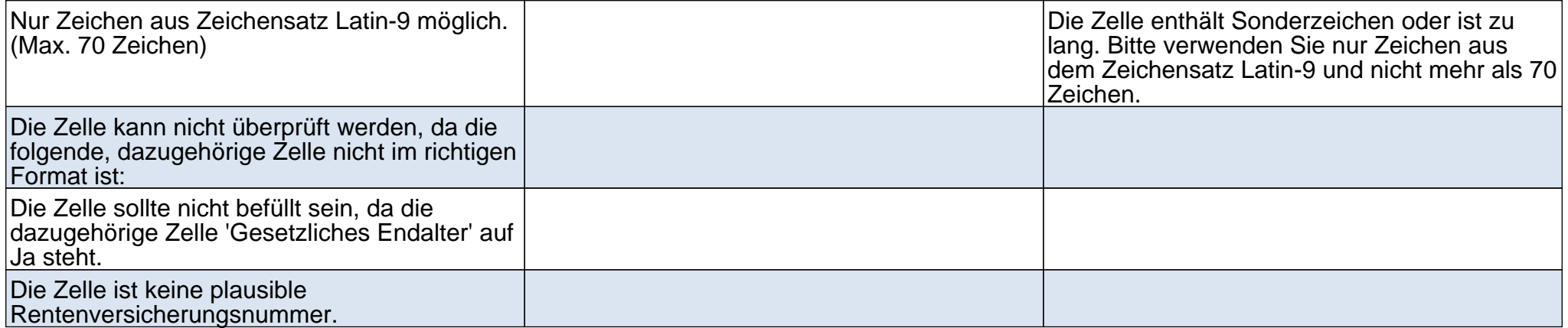